DOI: 10.5937/vojdelo1403160R DOI: 10.5937/vojdelo1403160R

# ПРИМЕНА САВРЕМЕНИХ СОФТВЕРСКИХ РЕШЕЊА У ПРОЦЕСУ УПРАВЉАЊА ХЕМИЈСКИМ АКЦИДЕНТИМА ИЗАЗВАНИХ ТРАНСПОРТОМ ОПАСНИХ МАТЕРИЈА

*Славољуб* Ристић Министарство одбране, Београд *Дејан* Инђић и *Радован* Каркалић Универзитет одбране у Београду, Војна академија

рзи развој хемијске индустрије и енергетике постао је главна карактеристика савременог доба. Постојање великог броја постр-Б ојења за производњу различитих сировина и производа, чији се рад базира на употреби опасних (високотоксичних) хемијских материја, представља озбиљну опасност за живот на ширем простору са несагледивим последицама. Један сегмент ризика лежи у могућности да при премештању неке материје или групе материја са једне локације на другу у току транспорта дође до хемијског удеса. Реализацију сваког од транспортних процеса са опасним материјама прати одређени ризик од нежељеног – акцидентног догађаја. Моделирање ризика као производа вероватноће настанка удеса и последица које он произведе кључни је фактор у приступу овом проблему. Избор оптималних рута којима ће се транспортовати опасне материје једна је од превентивних мера за минимизацију ризика. У свету постоје разни облици симулација избора рута и модели оптимизације , али је свима заједничка особина недостатак свеобухватнијег и комплекснијег приступа. Данас је више него нужна потреба развоја одговарајуће методологије и пратећег софтвера који би, у нашим условима, омогућио изналажења најповољнијих рута за кретање транспортних средстава која превозе опасне материје, узимајући у обзир, осим ризика, и економски аспект, као један од фактора.

Кључне речи: *хемијски акцидент, ризик, транспортна мрежа, вероватноћа, симулација избора рута, минимизација ризика*

Увод

десни догађај представља догађај изазван оштећењем или хаваријом хемиј-У ских постројења, транспортних средстава и складишта опасних материја која настају услед деловања различитих узрока, а доводе до неконтролисане емисије токсичних, запаљивих или експлозивних хемијских материја.

Најчешћи узроци удеса у хемијским постројењима јесу пожар, експлозије, технолошке хаварије, неконтролисани промет и складиштење токсичних материја. До њих најчешће долази услед застареле технологије, немарности, непридржавања мера заштите на раду, непридржавања технолошког поступка итд. Хемијски удес, такође, може бити створен и намерним дејствима, путем саботаже и терористичких акција.

Последице удесног догађаја могу бити: велики број мртвих, повређених или затрованих људи, затроване животиње, храна, вода, земљиште и објекти, немогућност употребе објеката производње или транспорта, као и други облици деградације животне и радне средине.

Штетни ефекти удесног догађаја најчешће су локалног карактера, али често могу бити и ширих размера и са дуготрајним, кумулативним дејством.

Сваки транспорт високотоксичних материја у било којој грани саобраћаја повезан је са ризиком од настанка удеса. Реална опасност од оваквих нежељених последица прети у сва три подсистема система транспорта: превозу, утовару и истовару. Основни узроци који у том случају доводе до несреће су, пре свега, непажљиво руковање и непридржавање законских прописа и регулатива из ове области. Нестручност и неоспособљеност људског фактора увећавају могућност да дође до удеса.

Превожењем високотоксичних супстанци са једне локације на другу, транспортно возило постаје активни учесник у саобраћају. Непоштовање саобраћајних прописа, нарочито у друмском саобраћају врло често може да изазове хемијске акциденте ширих размера, иако су све остале мере везане за правилно руковање и складиштење хемијских материја у возилу испоштоване. Дакле, материја се у том случају ослобађа и загађује простор посредно, услед саобраћајне несреће (превртање цистерне, судар са другим возилом, исклизнуће воза итд.)

Све ове чињенице намећу потребу да се сагледа и процени вероватноћа настанка удеса и то путем свеобухватне методолошке анализе. Један од фактора који садржи методологија управљања ризиком јесте анализа опасности од удеса.

## Ризик и његово моделирање при дистрибуцији и транспорту

Реализацију сваког од транспортних процеса са опасним материјама прати одређени ризик од нежељеног – акцидентног догађаја, са штетним последицама који по правилу настају услед истицања материје из транспортног суда (или паковања), а затим њеног штетног дејства, сходно класи опасности којој она припада (експлозија, пожар, отровна испарења, радијација итд.). Отуда се, имајући у виду значај безбедности приликом дистрибуције ових материја, поставља питање да ли је приликом доношења одлуке о рутирању и распоређивању транспортних средстава довољан само економски аспект виђења овог проблема, или је потребно узети у обзир и ризик?

Када је реч о ризику, у научној и стручној јавности присутна су подељена мишљења о томе шта је заправо ризик и како он може да се квантификује. Највећи број аутора сматра да у општем смислу ризик представља вишедимензионалну величину којом се описују ситуације у којима може доћи до неког нежељеног догађаја. Због тога се квантификовање ризика најчешће реализује преко:

– вероватноће настанка удесног догађаја,

– скупа потенцијално угрожених објеката, који зависе од карактеристика саме опасне материје, количине материја које се превозе у транспортном средству и карактеристика окружења у коме се акцидент догодио,

– интензитета угрожавања, тј. броја објеката захваћених дејством опасних материја и облика и обима превентивних активности.

При томе, како су у реалним системима расположива средства по правилу ограничена, то ризик типично није и једини критеријум избора оптималног или најприхватљивијег решења, већ се решење најчешће своди на "*Pareto optimim"* који комбинује минимални ризик, са једне, и минимум трошкова, са друге стране. Иако у области дефинисања ризика при транспорту опасних материја постоји и одређена регулатива и препоруке, не може се рећи да за то постоји јединствен и потпуно једнозначан приступ. Наиме, како инцидент са опасним материјама има за последицу просторно дејство у одређеном радијусу око места његовог настанка, при реализацији транспорта "*круг опасности"* се "*помера"* дуж пута којим се креће транспортно средство (слика 1). Аналитичари се при квантификацији ризика од утицаја опасних материја на човека по правилу усредсређују на један или два фактора – вероватноћу инцидента и броја људи на које дејствује ова материја у случају инцидента. Најпопуларнији измеритељ је производ ових фактора и може се сматрати као очекивана последица инцидента. У пракси уочени недостаци овог приступа иницирали су и неке алтернативне приступе. Како би се указало на разлике у овим приступима, они су у даљем тексту детаљније представљени.

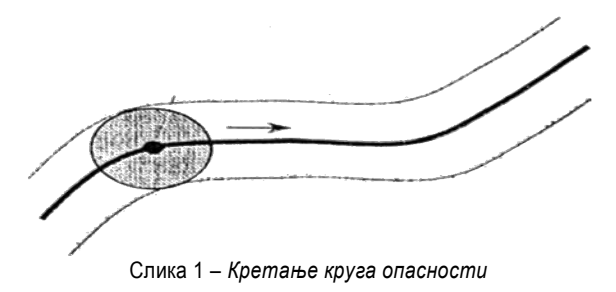

## Избор оптималних рута као облик превентивног деловања

Транспортни процес, према уобичајеном начину дефинисања, обухвата основне фазе: опслугу робе пре почетка превоза, превоз робе и опслугу робе након реализованог превоза. При томе се, мада опслуга терета пре и после превоза подразумева читав низ операција (паковање, означавање, шпедитерске послове, вагање, учвршћивање терета на возилу и сл.), транспортни процес у технолошком смислу представља најчешће као процес који обједињује фазе: утовара средства у почетној тачки, превоза између почетне и одредишне тачке и истовара робе у одредишној тачки (слика 2).

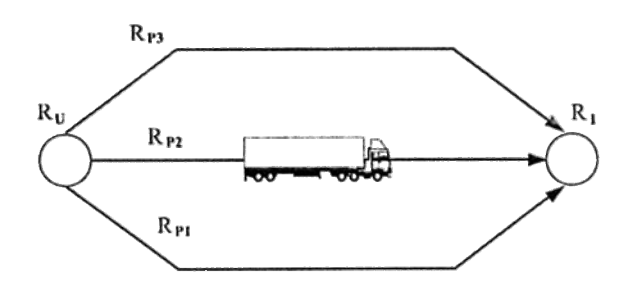

Слика 2 – *Основне фазе процеса транспорта опасних материја и места настанка ризика*

Ако је реч о транспорту опасних материја и ако се са РУ и РИ означе ризици настанка нежељених догађаја распективно при утовару и истовару и ако  $R_{p1}$ ,  $R_{p2}$ ,  $R_{p3}$ означавају ризике који су присутни при превозу робе између тачака А и Б коришћењем превозних путева 1, 2 и 3, тада је очигледно да ће укупни ризик R транспортног процеса бити најмањи у случају избора превозног пута и за који је:  $R_{\rm pi} = \min\{R_{\rm pi},R_{\rm p2},R_{\rm p3}\}.$ 

На тај начин јасно је да ће "избор оптималне руте", при чему оптималност у овом случају значи минимални ризик превозног пута, резултирати минималним укупним ризиком транспортног процеса. То уједно указује и на мотиве који упућују на то да се избор рута којима се транспортују опасне материје уопште и посматра као један од облика превентивног деловања.

Наравно, све то подразумева и постојање одређених предуслова: формирање и развој база података о транспортним мрежама различитих видова саобраћаја, прикупљање података о њиховом окружењу (насељености, инфраструктури и др.), усаглашавање са постојећом и планираном регулативом из разних области и избор адекватних критеријума и метода вредновања ризика. Ипак, све то не би требало да представља непремостиву препреку, посебно ако се имају у виду ефекти на повећању безбедности са једне, али и чињеница да је реч о не тако великим улагањима колико о промени филозофије и третирања ове области.

У свету се овој области посвећује посебан значај. Модели оптимизације рута при транспорту опасних материја обично се своде на избор најкраћих путева на мрежи, тј. путева са најмањим ризиком или на Парето оптималну руту, при чему се могу користити различите методе, модели и критеријуми. List и Mirchandani (1991) примењују вишекритеријумску методу за проблем рутирања, на бази следећих критеријума: укупни ризик, максимални ризик по особи и транспортни трошкови. Цветић и Видовић (1997) дају преглед метода и алгоритама за избор оптималних рута и начин квантификовања ризика. Iakovou, Douligeris. Li, Ip. Yudhbi (1999) примењују мрежни модел за проблем рутирања у поморском транспорту при вишеструким извориштима и дестинацијама. Zhang Ј., Hodgson Ј., и Erkut Е. (1991) користе Гаусов модел дисперзије и Географски информациони систем за решавање проблема рутирања и прецизније предвиђање просторних последица ослобађања опасних материја. Akgun В., Erkut Е., Batta Р, (2000) представљају детаљну анализу три постојеће методе за генерисање низа несличних путања – *Iterative Panelta Model (IPM)*,

#### ВОЈНО ДЕЛО, јесен/2014

*Gateway shortest paths* метод и Минимакс метод, као и дисперзиони модел којим се максимизира минимална несличност за селектоване путање. Видовић М, Миљуш М. (2002) обрађују проблем рутирања на мрежи у случају вишеструког коришћења возила која транспортују опасне материје и на бази пет различито дефинисаних критеријума ризика одређују најкраће руте за реализацију дистрибуције и величину транспортних ресурса, тј. број транспортних средстава. Поред развоја поменутих модела и дефинисања различитих критеријума за квантификацију ризика, развијани су и наменски софтверски пакети за избор оптималне руте на бази различито дефинисаних критеријума ризика (Erkut и Vener, 1998, Erkut и Ingolffson, 2000). Посебно интересантни су и пројекти рађени у Европи (Кроегер и други, 1996), као и пројекат "Kovers", који се управо баве вишекритеријумском оптимизацијом транспорта опасних роба. Ипак, мора се нагласити да је упоредо са решавањем наведених проблема у области оперативног планирања транспортних процеса пожељно решавати и проблеме локације постројења за третман опасних материја са циљем да се њихова изградња изводи на оптималној локацији са аспекта безбедности. Такође, значајан сегмент су и безбедносне процедуре предвиђене за минимизацију последица за случај да до инцидента чак дође, а пажње вредан концепт садржан је у CANUTEC правилима и књизи ERG2000. Овај концепт, без икакве сумње, може представљати образац за иновирање процедура при транспорту опасних материја у нашој земљи, посебно уз одговарајућа усаглашавања са домаћом и европском регулативом у овој области.

## Могући приступи избору рута при транспорту опасних материја

Мада је проблем рутирања транспортних средстава на мрежи један од најпознатијих и припада класи највише анализираних и решаваних, о чему сведочи велики број развијених метода и формулација, написаних радова и књига, као и више софтверских пакета намењених комерцијалној употреби (AutoRoute, на пример), ова област и даље је у жижи интересовања и предмет је сталних иновација. То се посебно односи на класу проблема из домена превоза опасних материја, која генерише изузетно комплексне проблеме, тешке за формулацију и још теже за решавање. Та комплексност произилази, пре свега, из чињенице да је сам критеријум оптимизације – ризик, сам по себи нејасан и недовољно прецизно дефинисан. Ако се томе дода и чињеница да су вероватноће појаве акцидента, последице инцидента, угрожено подручје, као и велики број других величина које детерминишу последице и сами недовољно јасни и недовољно истражени, онда је сасвим јасно у којој је мери избор рута за кретање транспортних средстава која превозе опасне материје сложен. Примена "класичних" оптимизационих алгоритама (нпр. алгоритма Dijkstra, Bellmana или Flouda) најчешће се комбинује са неком од техника вишекритеријумске оптимизације и са методама на основу којих се прорачунава ризик. Основне разлике које постоје при решавању проблема избора оптималних рута у случају транспорта опасних материја и материја које не представљају никакву опасност резимиране су и на слици 3.

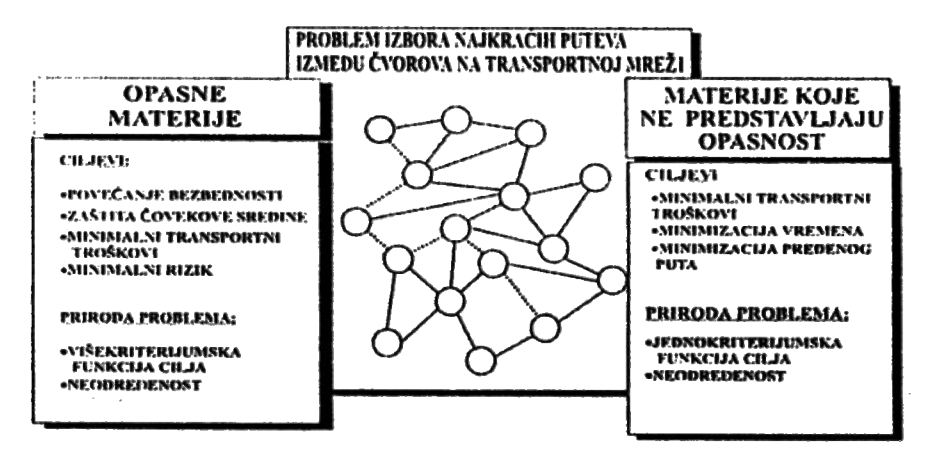

Слика 3 – *Основне разлике и сличности проблема избора најкраћих путева за случај транспорта опасних материја које не представљају опасност*

## Светска искуства у дефинисању рута при транспорту опасних материја

Примере системског приступа избору рута за транспорт опасних материја, заснованог на научним сазнањима, могуће је наћи у већ поменутом пројекту КОВЕРС, који је финансирала швајцарска влада, где се као један од циљева наводи "*вишекритеријумска анализа и развој система подршке одлучивању за оптимално рутирање опасних материја"*. Други пример овог типа јесте програмски пакет *PCHazRoule*, намењен за избор рута при транспорту опасних материја. Сличан приступ има и Министарство транспорта САД, где је као један од националних циљева издвојен развој Програма безбедности при транспорту опасних материја. Један од циљева овог програма, поред развоја базе података о инцидентима, јесте побољшање методологије за дефинисање ризика у транспорту, иновације паковања и рутирање опасних материја. Штавише, као илустрација значаја који се придаје овој области нека послужи и пример канадског града Брандона у провинцији Манитоба (не и једини пример) који на интернет презентацији даје мапу града са уцртаним рутама предвиђеним за транспорт опасних материја (*City of Brandon - dangerous goods & truck routes*).

Очигледно, проблем избора рута не треба решавати интуитивно, како се то још увек најчешће и ради. Покретање пројекта који би за циљ имао дефинисање свих релевантних величина потребних за дефинисање ризика (на бази различитих приступа), као и формирање одговарајућих база података о карактеристикама транспортне мреже, мора представљати приоритет уколико се заиста жели безбеднија реализација транспорта опасних материја. На тај начин било би много прецизније дефинисано значење *"Уредбе о превозу опасних материја у друмском и железничком саобраћају"* у деловима у којима се наводи потреба за дефинисањем релације превозног пута при транспорту опасних материја. Једно такво истраживање би доносиоцима одлука у надлежним министарствима понудило спектар могућих варијанти изабраних на бази различитих критеријума. Дефинисање рута остало би интуитивно и тешко да би се било која донета одлука могла бранити другачије него као лични став.

## Избор оптималних рута при дистрибуцији нафтних деривата

За сврху овог рада третиран је случај рутирања транспортних средстава (камиона) на мрежи саобраћајница, при чему се сваки чвор (пумпа) опслужује једним возилом у једном циклусу, а исто возило може се користити и за реализацију више циклуса унутар задатог интервала.

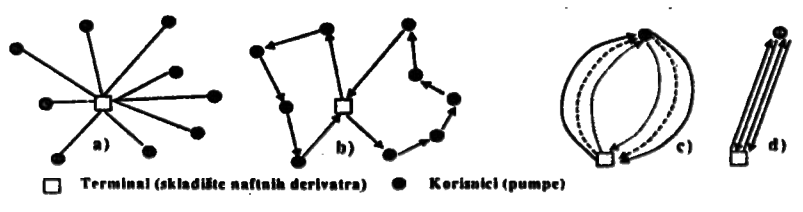

Слика 4 – *Варијанте реализације процеса дистрибуције*

Разматрана транспортна мрежа базирана је на идеализованој транспортној мрежи Београда, при чему је посматран терминал на Чукарици из којег се снабдева 18 изабраних бензинских станица (које се налазе уз веће саобраћајнице) чије су локације представљене на плану града (слика 5).

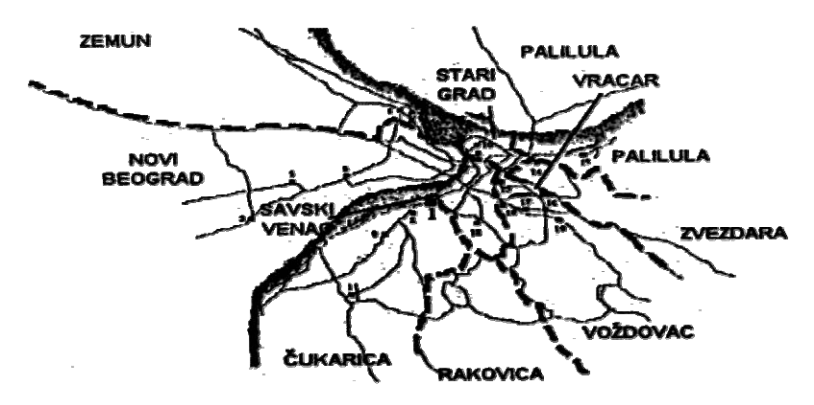

Слика 5 – *Мрежа снабдевања бензинских станица у Београду*

Време  $t_{\text{Vol}}$  (време вожње пуне цистерне од терминала до бензинске станице) за изабрану руту којом се возило креће је управо величина преко које је могуће пратити утицај ризика. Наиме, за сваку од презентираних дефиниција ризика утврђиван је "најкраћи пут" кроз транспортну мрежу (најкраћи пут овде значи пут са најмањим ризиком), па је на основу брзине кретања возила утврђивано и очекивано време вожње. У овом примеру анализирано је 5 различитих приступа прорачуну ризика и случај када се ризик не разматра (са најкраћим растојањем) и утврђено је 6 времена реализације опслуге сваког од *n* чворова. Алгоритам на основу којег је анализиран утицај ризика на минимални потребан број возила обухватио је три основна корака:

– дефинисање карактеристика транспортне мреже (растојања, брзине, густина становништва на гранама мреже, вероватноће настанка акцидента на гранама мреже),

– прорачун најкраћих растојања између терминала и чворова на мрежи и утврђивање времена опслуге бензинских станица (за утврђивање најкраћих путева искоришћен је алгоритам Ђикстре, према Теодоровић, 1996),

– утврђивање потребног броја возила применом развијеног хеуристичког алгоритма.

Сходно дефиницијама ризика презентираним у претходним разматрањима, за овај принцип дефинисани су одговарајући параметри који су због просторног ограничења само делом представљени: r – полупречник круга опасности у случају транспорта нафтних деривата; за одређивање очекиване штете у случајевима истицања, препоручује се радијус опасности до 300 m, док се за случај максималне могуће штете која наступа истицањем и паљењем препоручује r = 800 m (извор: *2000 Emergency Response Guidebook*); C – густина популације унутар зоне опасности (вредност јединичне густине популације израчуната је на бази броја становника по општинама; p – вероватноћа акцидента, при чему се она одређује на основу статистичких података у односу на квалитет и тип саобраћајница. За територију САД постоје подаци о вероватноћи акцидента за поједине типове саобраћајница (табела 1). С обзиром на то да слични подаци нису познати за наше услове, усвојене су удвостручене вредности.

| Тип саобраћајнице                                                             | Вероватноћа акцидента на пређених милион<br>миља пута |
|-------------------------------------------------------------------------------|-------------------------------------------------------|
| Мерна саобраћајница                                                           | 0.069                                                 |
| Саобраћајница са више трака                                                   | 0.055                                                 |
| Саобраћајница са више трака у којима су<br>смерови кретања физички раздвојени | 0.062                                                 |

Табела 1 – *Вероватноће акцидената у урбаном подручју САД за различите типове саобраћајница*

Резултати прорачуна најкраћег пута и путева са минималним ризицима (на саобраћајној мрежи представљеној на слици 5), а за различите приступе утврђивању ризика, приказани су у табели 2. Потребан број возила дефинисан је за интервале од 3,5,8,10 и 12 h у којима се дистрибуција мора реализовати, а перформансе дистрибутивног система за транспортну мрежу приказани су у табели 2.

|                |              |          | Одређивање најкраћег пута од чвора (терминала) до осталих чворова (бензинских станица) |       |                                         |       |               |             |                |                |           |        |
|----------------|--------------|----------|----------------------------------------------------------------------------------------|-------|-----------------------------------------|-------|---------------|-------------|----------------|----------------|-----------|--------|
|                |              |          |                                                                                        |       | Критеријум за одређивање најкраћег пута |       |               |             |                |                |           |        |
|                | Најкраћи пут |          | Традиционални                                                                          |       | Излагање                                |       |               | Вероватноћа |                | Опажајни ризик |           | Услов. |
|                |              |          | <b>ризик</b>                                                                           |       | популације                              |       |               | инцидента   |                |                |           | ризик  |
|                | Грана        | $L$ (km) | Грана                                                                                  | (km)  | Грана                                   | (km)  | Грана         | (km)        | Грана          | $L$ (km)       | Грана     | (km)   |
| 1              | 1,2          | 0,497    | 1,2                                                                                    | 0,497 | 1,2                                     | 0,498 | 1,2           | 0,498       | 1,2            | 0,498          | 1,2       | 0,498  |
| $\overline{2}$ | 1,3          | 4,853    | 1,6,5,3                                                                                | 6,755 | 1,3                                     | 4,853 | 1,3           | 4,853       | 1,6,5,3        | 6.756          | 1,3       | 4,853  |
| 3              | 1,7,4        | 6,995    | 1,7,4                                                                                  | 6,995 | 1,7,4                                   | 7,171 | 1,8,4         | 7,171       | 1,8,7,4        | 7,154          | 1,7,4     | 6,995  |
| 4              | 1,6,5        | 5,433    | 1,6,5                                                                                  | 5,433 | 1,6,5                                   | 5,434 | 1,6,5         | 5,434       | 1,6,5          | 5,434          | 1,6,5     | 5,434  |
| 5              | 1,6          | 4,052    | 1,6                                                                                    | 4,052 | 1,6                                     | 4,052 | 1,6           | 4,052       | 1,6            | 4,052          | 1,6       | 4,052  |
| 6              | 1,7          | 5,694    | 1,7                                                                                    | 5,694 | 1,7                                     | 5,695 | 1,7           | 5,695       | 1, 8, 7        | 5,853          | 1,7       | 5,695  |
| 7              | 1,8          | 2,683    | 1,8                                                                                    | 2,683 | 1,8                                     | 2,684 | 1,8           | 2,684       | 1,8            | 2,684          | 1,8       | 2,684  |
| 8              | 1,2,9        | 2,610    | 1,2,9                                                                                  | 2,610 | 1,2,9                                   | 2,611 | 1,2,9         | 2,611       | 1,2,9          | 2,611          | 1,2,9     | 2,611  |
| 9              | 1,10         | 4,661    | 1,8,10                                                                                 | 4,661 | 1,8,10                                  | 4,662 | 1,8,10        | 4,662       | 1,8,10         | 4,662          | 1,8,10    | 4,662  |
| 10             | 1,2,9,1      | 5,312    | 1,2,9,11                                                                               | 5,312 | 1,2,9,11                                | 5,312 | 1,2,9,<br>11  | 5,312       | 1,2,9,11       | 5,312          | 1,2,9,11  | 5,312  |
| 11             | 1,12         | 3,170    | 1,12                                                                                   | 3,170 | 1,12                                    | 3,170 | 1,12          | 3,170       | 1,12           | 3,170          | 1,12      | 3,170  |
| 12             | 1,13         | 3,530    | 1,13                                                                                   | 3,530 | 1,13                                    | 8,326 | 1,9,13        | 8,326       | 1,12,18,<br>13 | 6,333          | 1,13      | 3,531  |
| 13             | 1,13,14      | 6,124    | 1,12,18,17,<br>14                                                                      | 8,571 | 1,18,17,<br>14                          | 7,258 | 1,8,17,<br>14 | 7,258       | 1,8,14         | 8,337          | 1,8,15,14 | 14,041 |
| 14             | 1,18,15      | 7,714    | 1,12,18,17,<br>16                                                                      | 10,67 | 1,18,16,<br>15                          | 7,715 | 1,18,<br>15   | 7,715       | 1,8,14,15      | 11,664         | 1,8,15    | 10,714 |
| 15             | 1,12,16      | 5,891    | 1, 12, 18, 17,<br>16                                                                   | 7,377 | 1,18,16                                 | 5,894 | 1,18,<br>16   | 5,894       | 1,12,18,<br>17 | 7,377          | 1,12,16   | 5,892  |

Табела 2 – *Приказ најкраћег пута и путева са минималним ризицима*

Табела 3 – *Перформансе дистрибутивног систему за руте одређене на бази минималног ризика*

|                       | Повећање<br>дужине    | Повећање<br>времена      |    |    |   | Потребан бр. (н) и искоришћење возила (n%) у зависности<br>од дозвољеног укупног времена опслуге бензинских |   | станица |   |     |   |     |
|-----------------------|-----------------------|--------------------------|----|----|---|----------------------------------------------------------------------------------------------------|---|---------|---|-----|---|-----|
| Метода избора<br>рута | пређеног<br>пута у    | дистрибуције             |    | 3x |   | 5x                                                                                                    |   | 8x      |   | 10x |   | 12x |
|                       | односу на<br>најкраћи | у односу на<br>минимално | н  | η  | H | η                                                                                                    | H | η       | н | ŋ   | H | η   |
| Минимални             |                       |                          | 10 | 91 | 6 | 91                                                                                                    | 4 | 85      | 3 | 91  | 3 | 76  |
| Традиционални         | 17                    | 7,56                     | 13 | 75 | 7 | 84                                                                                                    | 4 | 92      | 3 | 98  | 3 | 81  |
| Излагање              | 3,1                   | 2,25                     | 11 | 84 | 7 | 80                                                                                                    | 4 | 87      | 3 | 93  | 3 | 77  |
| Вероватноћа           | 7,3                   | 3.44                     | 11 | 85 | 7 | 81                                                                                                    | 4 | 88      | 3 | 94  | 3 | 78  |
| Опажајни              | 21                    | 9,56                     | 13 | 77 | 7 | 85                                                                                                    | 4 | 93      | 3 | 99  | 3 | 83  |
| Условни ризик         | 13                    | 8,01                     | 11 | 89 | 7 | 84                                                                                                    | 4 | 92      | 3 | 98  | 3 | 82  |

**Софтвер за управљање планирањем рута – CAMEO (***Computer-aided Mana***gement of Emergency Operations**) јесте софтверски производ настао у кооперацији две америчке организације – Агенције за заштиту животне средине – Канцеларија за превенцију и приправност у ванредним ситуацијама (*U.S. Environmental Protection Agency – Chemical Emergency Preparedness and Prevention Office EPA OEP-PR*), са седиштем у Вашингтону, и Управа за атмосферски и океански мониторинг (*National Oceanic and Atmospheric Administration – NOAA*), са седиштем у Сијетлу.

CAMEO обухвата низ софтверских апликација са основном функцијом повећања оперативности у планирању и одговору на акцидентне ситуације. Програм чини сет база података са два пратећа модула – модел за дисперзију токсичних гасова ALLOHA и програм за електронску картографску подршку MARPLOT. Све програме подржао је оперативни систем Microsoft Windows.

CAMEO се може употребити у два случаја. То су:

– брзи приступ ускладиштеним подацима, њихова употреба за процену конкретне удесне ситуације и преношење произведених информација надлежним органима, које су неопходне за адекватан одговор на удесни догађај. Употреба програма знатно олакшава хитну реакцију свим субјектима одговора на удес, јер обезбеђује све неопходне, прецизне и тачне информације о удесној ситуацији и знатно повећава степен безбедности у реакцији одговора. Тиме је амортизован најчешћи проблем који прати ову фазу управљања удесима – недостатак прецизних и сигурних информација о врсти опасности и ефектима насталог акцидента;

– развој свих активности за квалитетније и потпуније планирање у процесу управљања ризиком од удесних догађаја, посебно у фазама превенције и приправности.

Примарни корисници програма CAMEO су националне организације, установе и службе надлежне за мониторинг и управљање удесним ситуацијама, ватрогасне службе, полиција, хитне службе и остали елементи који могу бити захваћени.1 Ван САД програм је у употреби у многим европским земљама и преведен је на шпански и француски језик. CAMEO је одабран од стране Уједињених нација, Програма за заштиту животне средине2, као подршка развоју националних програма за припрему и одговор на хемијске удесе и део је UNEP програма за приправност за хитне акције на локалном нивоу APELL (*Awareness and Preparedness for Emergencies at the Local Level*).

Демонстриран је у око 50 земаља, углавном у форми пилот-пројеката тзв. *APELL радионица,* а ради имплементације и прилагођавања за употребу у локалној заједници. Паралелно је развијен и програм за планирање реаговања у ванредним ситуацијама приликом транспорта опасних материја у локалној заједници – *TransAPELL*. CAMEO чине три интегративне компатибилне компоненте, шематски приказане на слици 6.

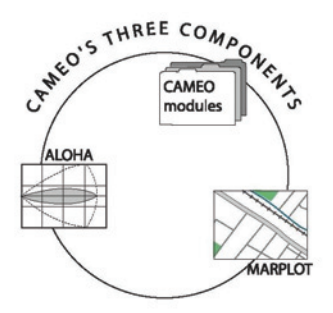

Слика 6 – *Базне компоненте програма CAMEO*

 $\overline{a}$ 

<sup>1</sup> У САД програм користе организације State Emergency Response Commissions (SERCs), Tribal Emergency Response Commission (TERCs) and Local Emergency Planning Committees (LEPCs).

*<sup>2</sup>* Unated Nations Enviroment Programme (UNEP.)

**I MARPLOT (Mapping Applications for Response, Planning and Operational Tasks)** јесте програм намењен за картографску подршку основног CAMEO софтвера. Представљен је у форми електронских мапа са приказом свих географских елемената који су битни у процесу планирања и реаговања на евентуалне удесе (комуникације и руте за транспорт опасних материја, локације постројења, органа и субјеката одговора на удес и др.).

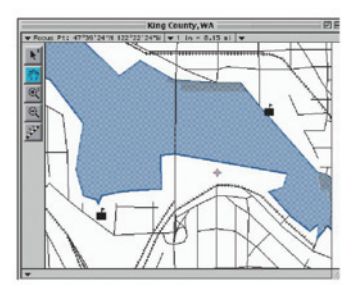

Слика 7 – *Приказ мапе града у електронској форми MARPLOT програма*

У исто време омогућен је шематски приказ на мапи у електронском облику вероватних зона опасности које могу бити створене удесом услед неконтролисаног ослобађања опасне материје, а затим и процена тренутног и накнадног утицаја потенцијалне или већ настале опасности. Садржаји из других модула компатибилни са овим програмом представљени су на електронској мапи (слика 8) на два основна начина, кроз:

– графичке симболе (simbol objects) – маркирање локација постројења (фабрике, складишта опасних материја), специјалних локација (школе, болнице), организација и екипа за одговор на удес (ватрогасне станице, полицијске станице, објекти хитне помоћи) и

– графичке линије (polyline objects**) –** приказивање рута (путева, пруга, пловних речних токова или њихове комбинације) које се користе за транспорт опасних материја.

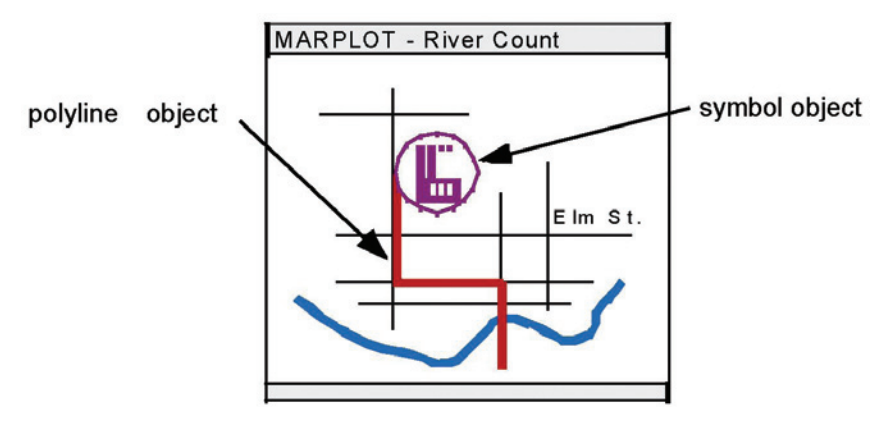

Слика 8 – *Графичко представљање елемената у форми симбола и линија*

**II ALOHA (Areal Locations of Hazardous Atmospheres)** јесте модел за приказ дисперзије (ширења) гасова. Користи се за процену ширења (дисперзије) контаминационог облака у правцу дувања ветра. Процена се заснива на физичко-хемијским особинама материја које су узрок удеса, метеоролошким условима у тренутку удеса и околностима под којима је дошло до неконтролисане емисије или ослобађања.

Приказ ширења облака на дисплеју у форми тзв "footprint" (слика 9) може се електронски копирати на мапу MARPLOT програма. На истој мапи могу се приказати и сви остали елементи битни за процес планирања одговарајућих CAMEO модула. Дакле, концепцијски је остварена компатибилна функција обе форме CAMEO софтвера: модула или базе података и програма ALOHA И MARPLOT, што је пресудно при доношењу хитних одлука и представља основну предност програмског пакета у целини.

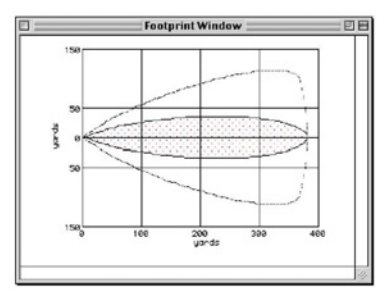

Слика 9 – *Приказ ALOHA дисперзионог модела у форми "footprint"*

У пракси се могу користити само поједини делови или пак цео CAMEO програм у целини, што зависи од практичне потребе или захтева корисника. На слици 10 приказана је комбинација неколико секвенци у коришћењу програма.

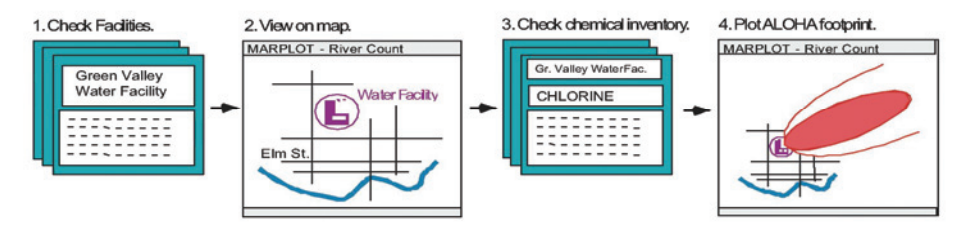

Слика 10 *– Приказ коришћења неких делова програма:* 

 1 – претраживање хемијских постројења, 2 – приказ траженог постројења на електронској карти, 3 – приказ карактеристика тражене опасне материје, 4 – шема потенцијално захваћене зоне за тражену материју на електронској карти

Претпоставка је да корисник жели да у оквиру локалне заједнице региструје сва постројења која се баве производњом опасних материја или их користе у процесу производње (1), приказ свих локација на карти (2), карактеристике одређене материје унутар постројења (3) и процену захваћене или потенцијално контаминиране зоне у случају ослобађања одређене количине опасне материје (4).

**III CAMEO модули** представљају сет ускладиштених меморијских података у програмској бази у виду корисничких информација неопходних за процес планирања и реаговања на удесе. Подаци се односе на основне податке о свим врстама и количинама опасних материја, али и информације о опасностима које оне могу изазвати (од пожара или експлозија, опасностима по здравље, начинима гашења разних врста пожара и сл.), као и поступцима санације и деконтаминације и препорукама за употребу заштитне опреме. Могу се користити и други модули ради преузимања података о свим постројењима која у процесу производње производе или користе опасне материје, свим локацијама и количинама ускладиштених хемикалија, контактима и адресама надлежних органа за реаговања или установа које се хитно морају извештавати ради евакуације или хитне реакције типа (школе или болнице).

**Хемијска библиотека (Chemical Library)** садржи записе за више од 6.000 опасних материја. Сваки запис даје основне податке о материји или супстанци, укључујући њен тачан хемијски назив, тривијални назив или друге синониме, идентификациони број и контролне информације. За хитна планирања и одговоре на ванредне ситуације најважнији део информација односи се на секцију Response Information Data Sheets (RIDS), која садржи општи опис хемикалије, њене физичко-хемијске особине, опасности за изазивање пожара или опасност по здравље, начин неутрализације, упутство за поступање у фази деконтаминације, начин пружања прве помоћи и коришћење адекватне заштитне опреме.

**Постројења (Facilities)** представљају датотеку за смештај информација о постројењима која складиште или производе опасне материје, укључујући адресу, хитан контакт-телефон и преглед свих одговорних особа. Свако постројење из пописа може се везати за електронску мапу, што омогућава брзи приказ локације на монитору.

**Попис хемикалија (Chemicals in Inventory)** јесте модул који садржи попис свих ускладиштених опасних материја, укључујући опис агрегатног стања, локације и услова складиштења и количине која се чува.

**Контакти (Contacts)** представљају датотеку важних контакт-телефона са адресама одређених лица, органа или служби који могу имати везе са организацијом реаговања на удесе, као што су стручњаци за хемију, државне агенције и организације, одговорна лица у предузећима – хемијским постројењима, органи и субјекти одговора на удес или друга лица која могу пружити помоћ у ванредној ситуацији.

**Симулација и приказ (Screening & Scenarios)** јесте модул намењен изради анализе опасности кроз процену ширења негативних ефеката ослобођене опасне материје у атмосфери, изазваног њеним неконтролисаним ослобађањем у току удеса, на постројењу или у транспорту. Зона која може бити захваћена означава се као потенцијална зона опасности (*Threat Zone*) и може бити "налепљена" на електронску мапу MARPLOT програма.

**Руте (Routes)** јесте модул намењен за састављање информација о маршрутама или комуникацијама којима се врши транспорт опасних материја. Такође, служи за приказ информација о појединачним транспортима дуж задатих рута, а у компилацији са MARPLOT корисник има могућност приказа комплетне рутабилне мреже за транспорт опасног терета у одређеној области у електронском облику, на мапи.

**Инциденти (Incidents)** модул сервира информације о досадашњим удесима са опасним материјама, унутар постројења или у току транспорта. Сваки од конкретних случајева може бити приказан и у електронском облику, на мапи.

**Извори (Resources)** представљају модул који даје приказ информација о изворима, попут снабдевача, стручњака или предузимача који могу бити од користи током планирања активности или самог одговора на удес. И овде је омогућено повезивање са MARPLOT програмом.

**Специјалне локације (Special Locations)** јесу модул који садржи попис свих објеката који захтевају специјалну заштиту и пажњу током хитних активности реакције на удес, најчешће због што хитније евакуације (школе, болнице, домови здравља и сл.).

Навигатор представља улаз у коришћење програма, приказује се у виду прозора и садржи све базичне елементе којима корисник може приступити (слика 11).

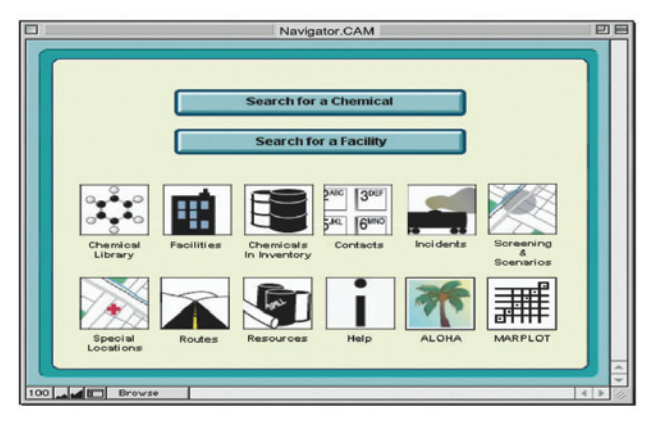

Слика 11 – *Cameo Navigator*

Навигатор садржи могућност директног уласка у све модуле, програме MAR-PLOT и ALOHA, фолдер за помоћ (*Help*), уз опцију директне потраге за траженом материјом (*Search for a Chemical)* или постројењем (*Search for a Facility).* 

Навигатором се врло једноставно управља, користећи класичне функције и уређаје оперативног система Windows. Има опцију Tools и могућност претраге помоћу Browser. Када се ради о повезаним секвенцама користи се опција Show Related, фајлови унутар датотека се могу мењати (Edit, у свим модулима осим Library) или брисати (Deleted). Опција Help користи се за помоћ уколико постоји потешкоћа или несналажење при употреби неког сегмента програма.

За приказ података о опасним материјама користи се модул **Chemical Library**. Приступ може бити двојак, помоћу **Basic search** или **Advanced search** опције. Уколико корисник жели основне податке о хемикалији користи опцију Basic search. У том случају омогућен је приказ следећих информација: тачан назив (Chemical Name), CAS број (Chemical Abstract Service number), ознака реактивноси (DOT label), (CHRIS cod) код, (UN number) број, реактивност (Reactive Hazards) и општи опис (General Description).

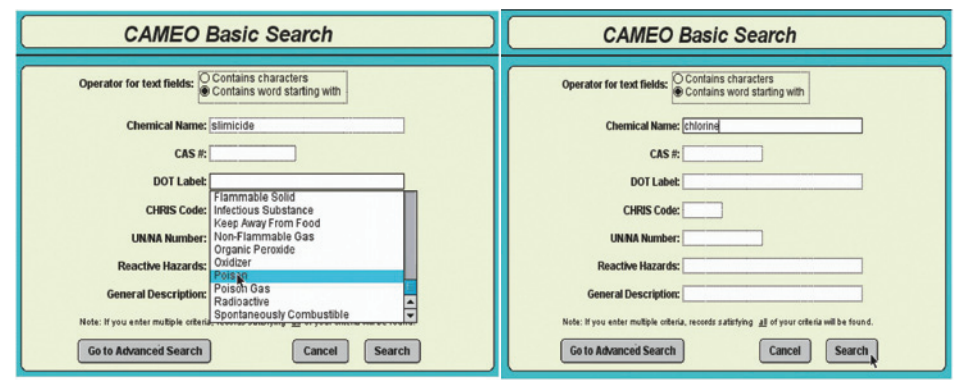

Слика 12 – *Приказ корака у форми основног претраживања Basic search*

Приступ информацијама путем опције напредне потраге – **advanced search,** омогућава коришћење и додатних критеријума који нису доступни преко опције **basic search** (изузетно опасне материје **– EPCHRA EHS),** карактеристике јако запаљивих материја **– NFPA code** и сл.).

Сваки запис о опасној материји садржи две базичне информације: за препознавање и идентификацију опасне материје (Chemical Identification Information) и за добијање података о понашању опасне материје у случају удеса (Responce Information Data Sheets).

**Chemical Identification Information** пружа све неопходне информације за прецизну и тачну идентификацију одређене опасне материје из пописа, а састоји се од неколико партиција: *Chemical Information, Synonyms, NFPA Codes, Regulatory information* и *Screenning and Scenarios.* 

Свака супстанца из датотеке **Chemical Library** сврстана је у једну или више група реактивности, на основу основних хемијских особина. Одлика свих супстанци из исте групе реактивности је слична реактивност која произилази из њихове сличне хемијске структуре. У случају да корисник жели приказ реактивности за одређену супстанцу, најпре је проналази у попису преко модула Chemical Library, затим иде на опцију Response Information Data Sheets, а затим користи партицију Reactive, која приказује групу реактивности којој тражена супстанца припада и детаљно објашњење реактивности.

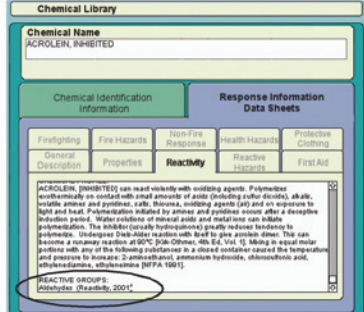

Слика 13 – *Приказ реактивности за ACROLEIN дат је у опцији Reactivity преко партиције Response Information Data Sheets* 

Свака супстанца из Chemical Library сврстана је у једну или више следећих група реактивности: киселине, неоргански оксиданти, органски оксиданти, алкохоли, алдехиди, амини, цијаниди, карбамати, естри, алифатични угљоводоници, ароматични угљоводоници, кетони, метали, алкални метали, нитрити, фосфиди, фосфати, пероксиди, феноли, базне соли, ацидне соли, неоргански сулфиди, органски сулфиди, тиокарбаматне соли и сл.

За предвиђање могуће реактивности смеше хемикалија потребно је прво утврдити реактивност сваке од материја у смеши на већ описан начин, и на основу тога проценити укупну могућу реактивност. CAMEO пружа могућност да се аутоматски прорачуна реактивност уколико смешу чине само две супстанце.

За наведене активности користи се посебна опција названа "Радионица" – **Worksheet.** Одабрана опасна материја **из Chemical Library** се селектује и додаје у Радионицу преко опције **Add to Reactivity Worksheet.** Уколико се жели додатно убацивање хемикалија поступак је исти. По завршетку користи се опција **Yes** за приказивање реактивности смеше. Ако је корисник убацио више од две материје, програм ће приказати сумарне реактивности свих могућих парова од укупног броја убачених материја.

#### *Критичне опасности*

Материје чија је реактивност јако изражена и повезана са специфичним врстама опасностима нису категорисане само у већ приказаним групама, већ су и дефинисане кроз укупно 9 класа у партицији **Reactive Hazard.** Поменуте класе критичних опасности приказане су у табели 4.

Постоји и могућност за обрнути процес, тј. провера које све супстанце припадају одређеној класи критичне опасности. Ако се жели листа свих опасних материја које спадају у класу **"Бурна реакција са водом"**, користи се опција за претраживање **Search menu** и Start search, а убацивањем појма "Water-reactive" програм ће излистати више од 500 супстанци које са водом реагују бурно (јако егзотермна реакција).

|   | ОЗНАКА И НАЗИВ<br><b>КЛАСЕ</b> | <b>ДЕФИНИЦИЈА</b>                                                                                                    |
|---|--------------------------------|----------------------------------------------------------------------------------------------------|
|   | <b>Highly flammable</b>        | Јако запаљиве материје – супстанце које су подложне паљењу у јако<br>осетљивим температурним условима.                                                                                                    |
|   | <b>Exsplosive</b>              | Експлозивне материје – супстанце које врло лако при реакцији са<br>другим материјалима тренутно ослобађају велику количину енергије.<br>Одликује их велика нестабилност и способност иницијалне детонације<br>у одређеним условима. |
|   |                                |                                                                                                    |
|   | ОЗНАКА И НАЗИВ<br><b>КЛАСЕ</b> | <b>ДЕФИНИЦИЈА</b>                                                                                                    |
| 3 | Polymerizable                  | Способност полимеризације – унутрашња реакција при којој се<br>ослобађа енергија. Неке реакције полимеризације могу да генеришу<br>јако велику количину топлоте.                                                                    |

Табела 4 – *Ознаке појединих класа опасности и објашњење значења*

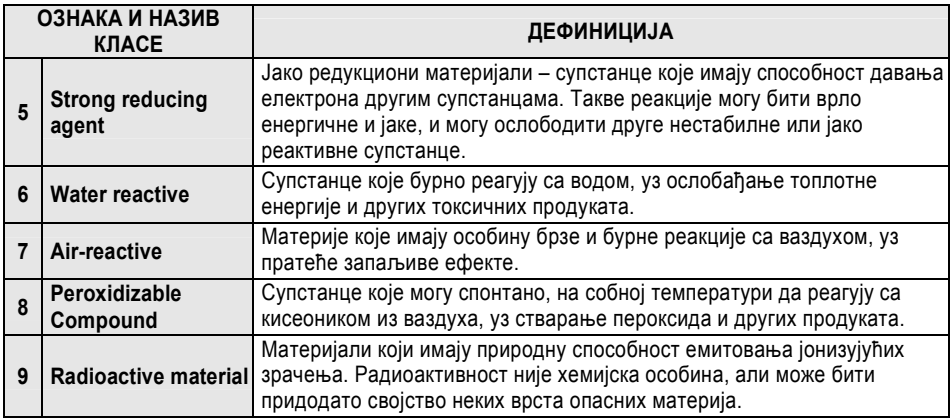

### *Приступ подацима*

 $\overline{a}$ 

Употреба модула **Facility Records3** пружа могућности за приказ великог броја информација у вези са хемијским постројењима која се баве производњом опасних материја, у чијем производном процесу се користе опасне материје или где су оне ускладиштене пре или након транспорта.

Могућности које пружа рад са **Facility Records** су следеће:

– проналазак конкретног постројења или фабрике и приказ свих доступних информација о њему (тачна локација, адреса, шема производних погона, активности, контакт одговорних лица и сл.),

– приказ тачне локације постројења или фабрике на мапи у електронском облику употребом MARPLOT програма,

– комбинација података са осталим модулима или датотекама, ради додатних информација (хемијске карактеристике ускладиштених опасних материја, анализа опасности у случају удеса на одређеном постројењу и сл.),

– унос података за нова постројења или ажурирање постојећих података у датотекама,

– приликом претраживања, слично као код модула Chemical Library. И овде приступ може бити двојак, помоћу Basic search или Advanced search опције.

Уколико корисник жели податке о постројењу на основу општих улазних параметара користи опцију Basic search.

Употребом програма MARPLOТ одговарајући податак или скуп података из модула **Facilities Records** могуће је приказати на електронској мапи. Тачна локација одређеног постројења може се пренети на мапу преко одговарајућих унапред утврђених симбола.

<sup>3</sup> CAMEO (Computer-aided Management of Emergency Operations) - User's manual, CHAPTER 5, page 103-150.

### *Приказ рута на мапи*

Свака дефинисана рута може се приказати у електронском облику, на мапи употребом програма MARPLOT. Путеви, железничке пруге и правци у воденом саобраћају представљени су на MARPLOT мапама у облику графичких линија, као што је приказано на слици 14.

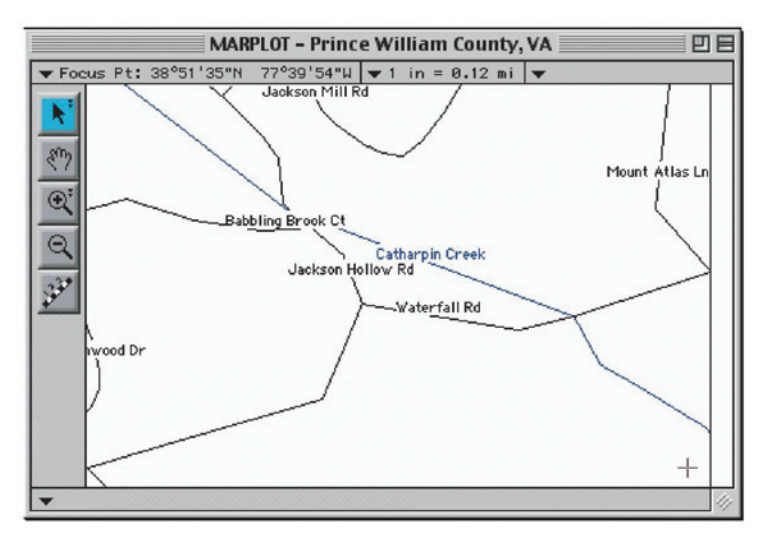

Слика 14 – *Приказ рутабилне мреже за транспорт опасних материја у форми MARPLOT програма*

Када се жели повезати запис из **Routes module** са електронском мапом, поступак је следећи:

– отворити мапу подручја у MARPLOT, тако да је тражена рута видљива (по потреби зумирати),

– у MARPLOT одабрати опцију Layer List у оквиру прозора List menu,

– одабрати запис CAMEO Transportation,

– кликнути на уређај за избор графичке линије, користећи MARPLOT toolbar,

– кликнути на један крај руте, и исцртати жељену руту дуж комуникације, све до одредишта,

– користећи дате могућности, извршити подешавања боје, дебљине линија и осталих параметара, по потреби,

– унети податке за дефинисану руту преко прозора Object settings,

– из MARPLOT менија одабрати CAMEOfm, а након тога опцију Link object,

– пронаћи и селектовати податке из Routes које желимо да спојимо са формираном рутом,

– из CAMEO Link menu, одабрати опцију Link this Record и извршити повезивање.

Једна креирана рута у форми електронске мапе приказана је на слици 15.

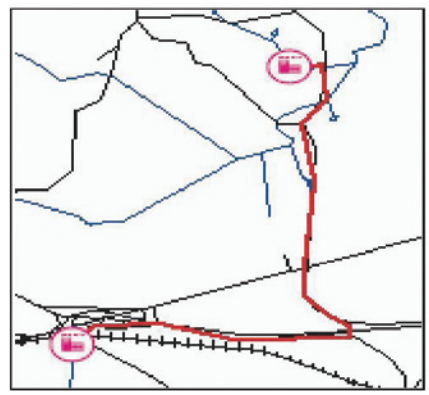

Слика 15 – *Рута за транспорт опасних материја између два постројења на електронској мапи MARPLOT програма*

Сви подаци из модула Chemicals in Inventory могу се користити и спајати са подацима из Routes module. За сваку руту могу се везати подаци о ускладиштеним опасним материјама у постројењима дуж ње, а којом се они транспортују. За повезивање података ова два модула користи се опција Record wiew.

Када се креирају подаци о свим опасним материјама ускладиштеним дуж рута за транспорт, отвара се могућност употребе модула Screening and Scenarios, а ради истраживања потенцијалне опасности која може настати у случају удеса на одређеном делу руте.

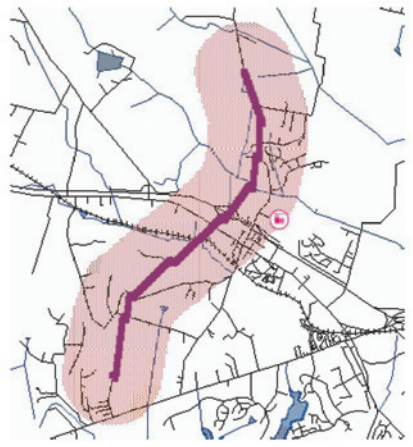

Слика 16 – Приказ простирање контаминационе зоне дуж транспортне руте употребом Screening and Scenarios модула

За приступ подацима о удесима насталим дуж одређене руте користи се Incidents Module. Спајање података о удесима са тачно дефинисаним карактеристикама одређене руте врши се помоћу опције New incident из Record менија.

## Програм за процену и прогнозу хемијске ситуације "HeSPRO"

Програмски пакет "HeSPRO" до сада је једини пакет домаће производње, настао са тежњом да се обједине функције процене и прогнозе ефеката дејства опасних материја, приликом хемијских удеса на постројењима и у току транспорта. 4

Намена програма може бити вишеструка, а програм се може користити:

у војним и цивилним јединицама и установама чија је делатност праћење и уклањање последица удеса, ради брзе процене угрожености зоне у којој се догодио удес, односно објеката у зони удеса;

– за елаборирање могућих извора опасности (складишта, резервоара, транспорта, индустријских постројења и слично);

– у едукативне сврхе, као симулација ради лакшег стицања увида у начин на који одређени параметри утичу на развој ситуације после удеса, као и у специфичности појединих опасних материја.

Програм се као такав врло успешно може употребити за брзу процену ефеката удеса насталог приликом транспорта опасних материја, а као подршка у систему за управљање еколошким ризиком, који ће надаље у раду бити предмет истраживања.

Програм се развија у програмском окружењу "*Visual Basic 6"*, и ради на сваком персоналном рачунару. Програм је ауторска својина и као такав мора бити заштићен од неовлашћеног коришћења. После прве инсталације на неком рачунару, поједине функције програма неће бити доступне или ће бити ограничене по функционалности. Да би програм био потпуно функционалан, потребно је извршити регистрацију. Регистрација се врши уписивањем *"кључа"* за регистрацију. Кључ се добија од аутора програма на основу шифре програма која се може видети приликом стартовања програма. По добијању "*кључа"* стартује се опција "*Регистрација програма",* која се налази у менију испод опције *"Помоћ"* главног менија.

Основни изглед програма приказан је на слици 17. Приликом његове израде водило се рачуна да изглед и начин коришћења појединих опција буду сличнији најчешће коришћени *Windows* програмима, посебно програмима из састава *MS Office*  пакета.

 $\overline{a}$ 

<sup>4</sup> Аутори програма су мр Зоран Луковић, Златко Миленковић и Горан Маринковић, а програмски пакет је у оперативнoj употреби у Војсци од 2004. године.

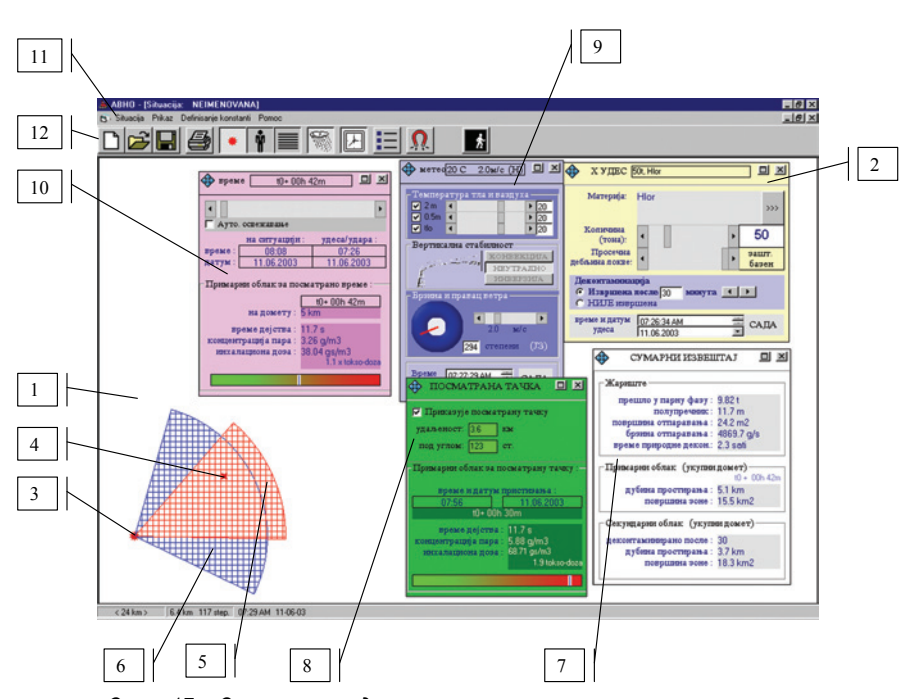

Слика 17 – *Основни изглед програмског пакета са укљученим алатима 1. радна површина; 2. одређивање параметара удеса;3. место удеса - жариштe; 4. посматрана тачка; 5. зона и домет примарног облака; 6. зона и домет секундарног облака; 7. сумарни извештај; 8. подаци о посматраној тачки и дејству примарног облака на њу; 9. подаци о метеоролошкој ситуацији у посматраној зони; 10. временска скала развоја ситуације; 11. систем менија; 12. простор за стартовање (укључивање) алата*

Све опције програма могу се пронаћи у систему менија, док су најчешће коришћене опције "извучене" у *Tool bar* (простор са алатима). Радна површина програма је простор у којем се отварају и затварају алати потребни за подешавање ситуације и где се прати ситуација. У статусном бару видљиве су још неке информације корисне током рада са програмом.

Основни документ програма је "ситуација", и тај термин биће коришћен у даљем тексту. Ситуација подразумева скуп улазних и излазних података који описују удес изазван опасном материјом.

Креирање нове ситуације омогућено је из система менија стартовањем опције "Ситуација/Нова" или кликом на одговарајућу иконицу у *Tool bar.* Креирањем нове ситуације све вредности се анулирају или постављају на одређене подразумеване вредности.

Подаци о метеоролошкој ситуацији узимају се у вредностима које су последње дате програму, без обзира на то која ситуација је обрађивана. То може бити уштеда времена приликом дефинисања ситуације уколико су метеоролошки подаци ажурни.

Минимум података за креирање ситуације даје се коришћењем овог алата, а то су подаци о врсти и маси (количини) опасне материје. Остали подаци који се дају програму коришћењем овог алата добијају предефинисане вредности и мењају се према потреби. То су: просечна дебљина локве, време извршења деконтаминације (санације) и време и датум удеса.

ИЗБОР ОПАСНЕ МАТЕРИЈЕ врши се са листе која се појави након клика на одговарајуће дугме.

КОЛИЧИНА ОПАСНЕ МАТЕРИЈЕ одређује се у тонама и до ње се долази померањем клизача или уписивањем произвољне нумеричке вредности у поље које је за то предвиђено.

ПРОСЕЧНА ДЕБЉИНА ЛОКВЕ подразумева простор где је дошло до изливања опасне материје. Уколико је опасна материја била ускладиштена у резервоар и до изливања је дошло у заштитни базен, узима се да је просечна дебљина локве 1,5 m. За изливање по равној површини дефинише се најнижа вредност на клизачу. Вредности између дате су ради постављања произвољне ситуације, односно за случај када постоји процена о дебљини локве (изливање у баре на неравном терену).

ВРЕМЕ ИЗВРШЕЊА ДЕКОНТАМИНАЦИЈЕ даје се у минутама и рачуна се од тренутка када се удес догодио.

ВРЕМЕ И ДАТУМ удеса задају се у датом формату. Дугме "САДА" олакшава постављање ових вредности на вредност системског сата у рачунару.

Сви ови подаци могу се, према потреби, накнадно мењати у току праћења развоја ситуације. Конкретно, време извршења деконтаминације може се уписати након добијања извештаја о томе.

Сви параметри који се дају програму приликом праћења ситуације могу се снимити у облику датотеке на диск. Овако снимљена датотека може се касније учитати ради додатних анализа или наставка праћења ситуације. Снимање ситуације обавља се избором опције *"Ситуација/Сними као*..." из главног менија програма, или кликом на одговарајуће дугме у *Tool bar.* Снимљена ситуација може се поново учитати стартовањем опције *"Ситуација/отвори"* из главног менија или кликом на одговарајућу иконицу у *Tool bar.* Документи који у себи носе информацију о ситуацији имају наставак (екстензију) "АБХ".

Основни изглед алата за подешавање метео-ситуације приказан је на слици 18.

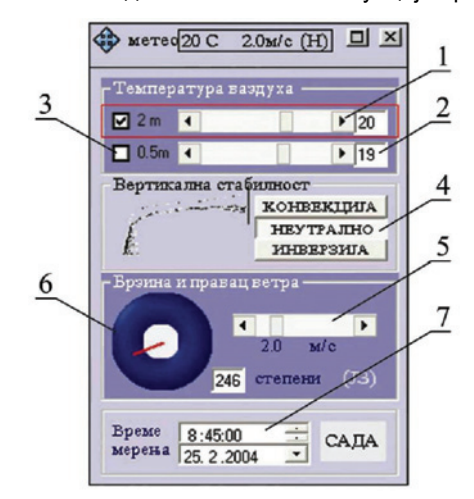

Слика 18 – *Алат за подешавање метео-ситуације*

ТЕМПЕРАТУРА је битан фактор за рад програма и у алату за дефинисање метео-ситуације дата су два поља за уношење температуре и то: температура на висини 2 m и температура на висини 0,5 m. Те вредности дефинишу се помоћу клизача (1) или директним уписивањем нумеричке вредности у за то предвиђена поља (2). За прорачуне у програму где се користи температура ваздуха узима се вредност температуре на 2 m и та вредност морала би бити дефинисана.

Температура на 0,5 m у овој верзији програма користи се искључиво за аутоматско одређивање вертикалне стабилности ваздуха. Ако та вредност није позната, потребно је поништити означавање (3) и тада се добија могућност да се вертикална стабилност ваздуха одреди "ручно".

ВЕРТИКАЛНА СTАБИЛНОСT ВАЗДУХА (4) одређује се аутоматски на основу температурне разлике на 0,5 m и на 2 m. Ако неки од ових података није познат, постоји опција за слободан унос података, тако да је могуће ручно постављање ове вредности.

БРЗИНА ВЕТРА (5) и ПРАВАЦ ВЕТРА (6) такође су веома битни фактори у процени учинака удеса. Брзина ветра одређује се постављањем клизача (5) на одређену вредност, док се правац ветра може дефинисати графички преко одговарајућег интерфејса (6), повлачењем курсора по плавој површини или уписивањем нумеричке вредности у одговарајуће поље. Уколико правац ветра није познат или је променљив, довољно је кликнути на средину поља (6).

ВРЕМЕ И ДАТУМ МЕРЕЊА имају информативни карактер, али је важно унети ове податке да би се при отварању нове ситуације знало са колико се валидним метео-подацима располаже.

Комплетна радна површина програма подразумева простор за графичко праћење ситуације. Тај простор има своју ширину и висину. Програм омогућава да се одреди колико је километара на терену приказано по ширини радне површине. Ширина ситуације одређује се избором опције *"Приказ/Ширина ситуације".* Податак о ширини ситуације може се видети у статусној линији у облику <*ххх kт>.*  Кликом на ову вредност у статусној линији такође се добија могућност промене ширине ситуације.

На основу датих параметара програм даје графички приказ жаришта и домета примарног и секундарног облака. Један од могућих изгледа приказан је на слици 47, под (3), (5) и (6). Домети и зоне примарног и секундарног облака подразумевају границу до које ће незаштићено људство, за време дејства облака, добити дозу која је на граници праг-дозе. Овде треба уочити да је време дејства секундарног облака много дуже него време дејства примарног облака

ПОЗИЦИЈА ЖАРИШТА на ситуацији може се мењати помоћу миша (повлачењем) или десним кликом на ситуацију и избором опције *"Постави овде центар удеса/удара"*.

Сумарни извештај (слика 19) подразумева приказ основних информација о жаришту, примарном и секундарном облаку. Тај извештај служи, пре свега, за брз увид у прорачунске вредности, тако да се може користити у различитим ситуацијама.

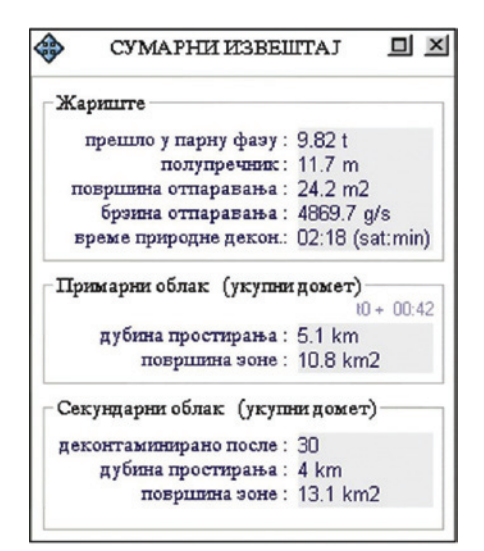

Слика 19 – *Изглед сумарног извештаја*

Посматрана тачка има важну улогу у програму и односи се на објекат (војну јединицу, становништво) за који желимо да проценимо угроженост после удеса. Уколико се жели процена угрожености простора који заузима војна јединица (становништво), као посматрану тачку треба узети приближну средину тог простора.

Ради брзог и сликовитог увида у угроженост посматране тачке, на алату је постављен простор у којем се боја прелива од зелене (слаба угроженост) до црвене *(*јака угроженост). Позиционирање линије на овом простору одсликава угроженост посматране тачке на одређеној позицији. Програм омогућава штампање текстуалног и графичког извештаја.

Евидентно је да су сва ова софтверска решења веома применљива у словима управљања хемијским акцидентима при транспорту опасних материја.

### *Литература*

1. Миљуш, М., Видовић М.: *Ризик у транспорту опасних материја*, Београд, 2003.

2. Шимурина, М., Крстић Б.: "Преглед основних активности у случају удеса при транспорту опасних материја", Београд, 2003.

3. Јоксовић, Д.: Организација збрињавања у хемијским акцидентима и катастрофама, Београд, 2003.

4. Петровић, Љ., Вујановић Д.: Обележавање возила и паковања са опасним материјама, Београд, 2003.

5. Миличковић С., Марић П.: "Законска уређеност превоза опасних материја у Републици Србији", Београд, 2003.

6. Стојановић, Д.: "Опасне материје, производња, складиштење, транспорт и употреба", Београд, 2003.

7. Кантар, С.: "Акциденти при транспорту опасних материја - примери из праксе и поуке", Београд, 2003.

8. Стевановић, Ж.: Организација, поступање и садејство у неутралисању акцидената проузрокованих опасним материјама.

9. Кеџа, З., Јефтић, Н, Карамарковић, Ј.: "Проблеми у примени уредбе о превозу опасних материја у друмском и железничком саобраћају – предуслов и могућности примене", Београд, 2003.

10. Закон о превозу опасних материја, *Службени лист СФРЈ*, број 27/90, 1990.

11. Правилник о начину превоза опасних материја у друмском саобраћају, *Службени лист СФРЈ*, број 82/90, 1990.

12. Правилник о методологији за процену опасности од хемијског удеса и од загађивања животне средине, мерама припреме и мерама за отклањање последица, *Службени гласник РС*, бр. 60/94 и 63/94.

13. Упутство за обезбеђење ВЈ од нуклеарних и хемијских удеса у миру, ГШ ВЈ Београд, 1993.

14. Милорадов, М.: *Методологија за израду интегралног катастра загађивача животне средине*, Агора, Београд, 1995.

15. Група аутора: *Хемијско-технолошки приручник*, књига 4, Штетне и опасне материје, ИРО Рад, Београд, 1987.

16. Димитријевић, Д., Лазаревић, И.: "Хемијски акциденти", *Билтен ШЦ АБХО* бр. 9, Крушевац, 1999.

17. Живковић Н., Станковић М., Крстић Б.: Елементи за оцену еколошког ризика у осигурању транспорта опасних материја, Ниш, 2000.

18. Trans APPELL – Hazard Identifikacion and Evalution in a lokal Community, Tehnical Report No 13, 199.